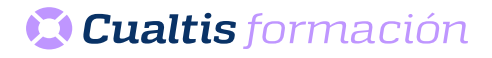

## **AF | 30151 Microsoft Office 365: Access Intermedio (2019)**

## **DIRIGIDO A**

Cualquier persona que quiera ampliar sus conocimientos en paquete office.

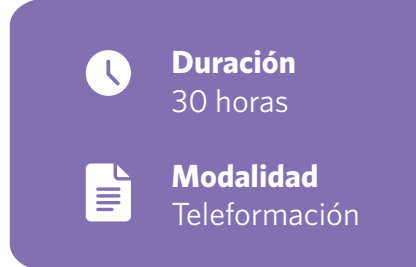

## **OBJETIVOS**

• Descripción de funciones intermedias del programa de gestión de bases de datos Microsoft Access, perteneciente a la suite ofimática Office 365. Se introducen los tipos de objetos consulta, formulario e informe: cuál es su papel, cuándo se utilizan, etc. Se detalla el diseño correcto de estos tipos de objetos en una base de datos Access.

## **CONTENIDOS**

- Introducción y objetivos del nivel intermedio.
- Propiedades avanzadas de campo.
- Trabajo avanzado con datos.
- Consultas.
- Más consultas.
- Trabajo avanzado con consultas.
- Formularios.
- Diseño de formularios (I).
- Diseño de formularios (II).
- Diseño de formularios (III).
- Crear expresiones.
- Informes.
- Trabajar con informes.
- Test final.